## 知 iMC在NAT内的设备配置备份案例

[PLAT](https://zhiliao.h3c.com/questions/catesDis/228) **[张轩玮](https://zhiliao.h3c.com/User/other/25868)** 2020-12-19 发表

## 组网及说明

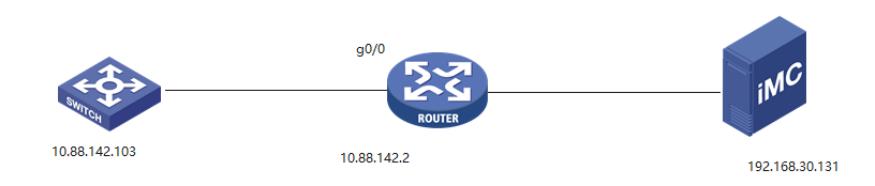

IMC处于NAT设备内部,需要管理外部的网络设备时,当设备使用TFTP的方式进行备份设备,需要修 改IMC的配置文件,以及NAT设备需要配置映射才能进行配置备份

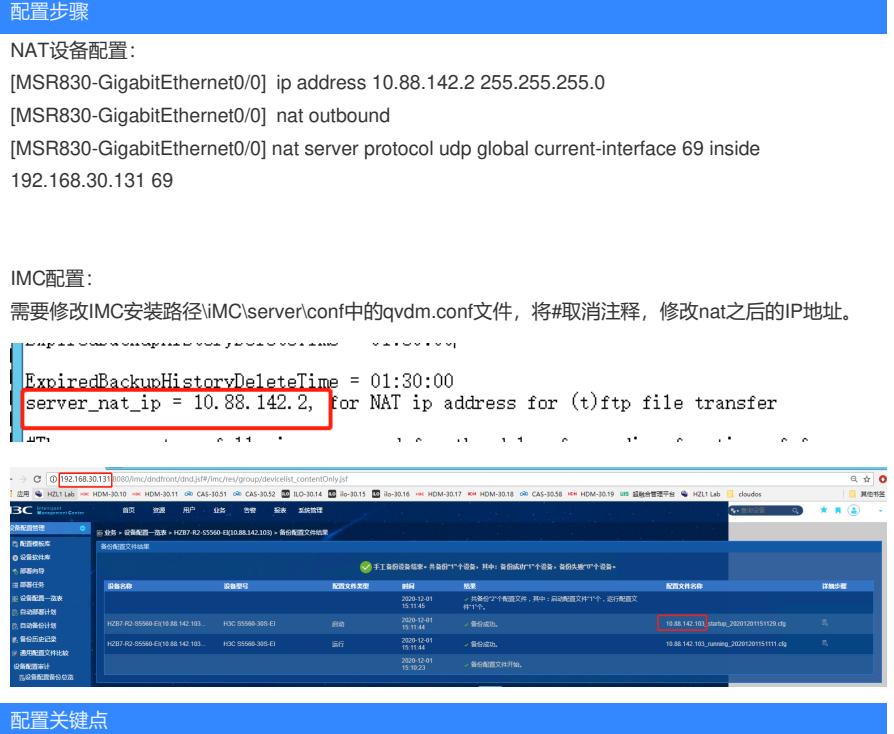